# mail ballot returns/matchbacks data request

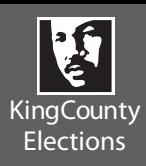

### contact information

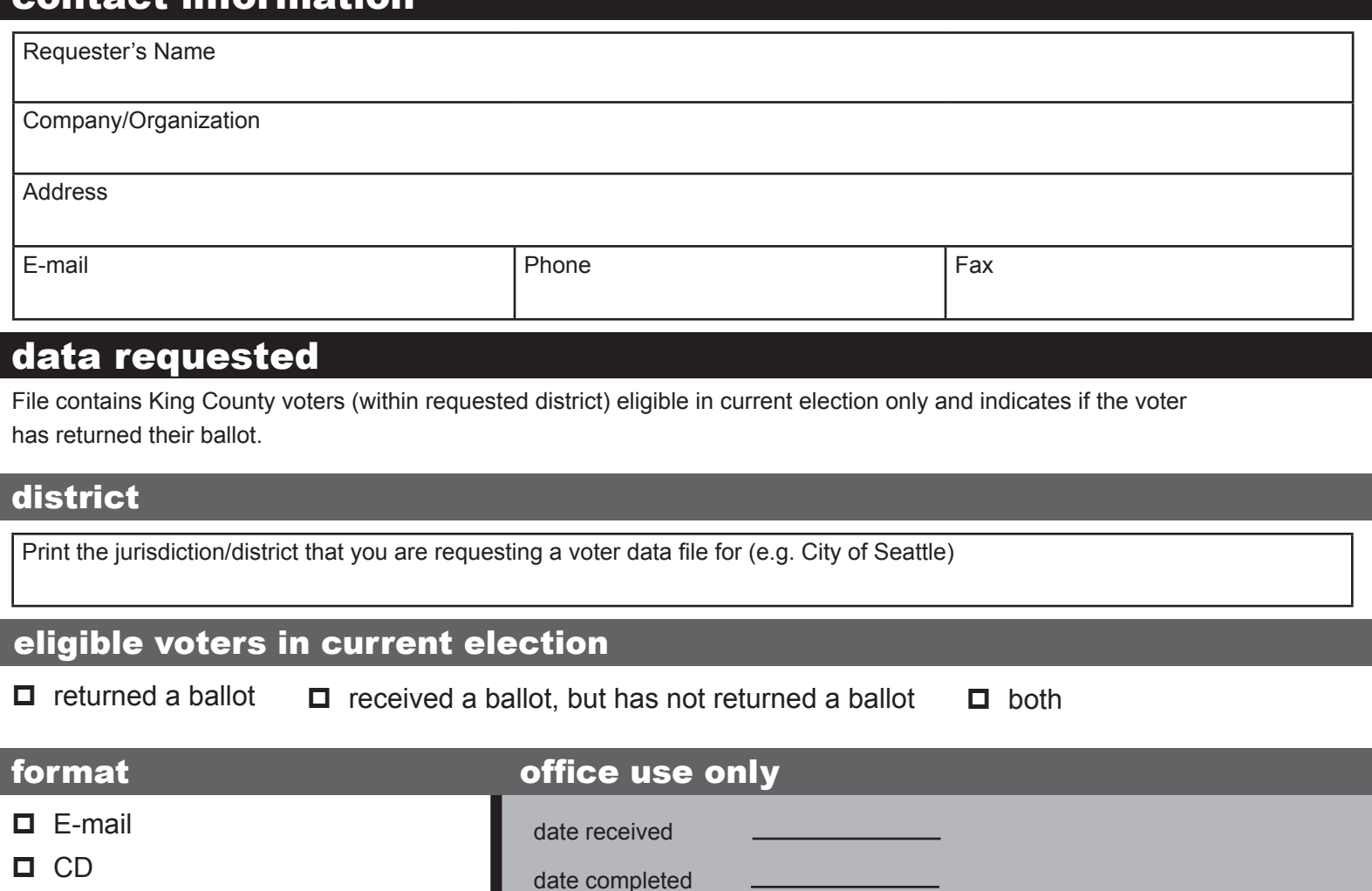

#### acknowledgement

I understand that pursuant to RCW 29A.08.720, any data, lists, labels, or information provided is to be used only for political purposes and shall not be used for commercial purposes. As such, the data, lists, labels, or information provided shall not be used for the purpose of mailing or delivering any advertisement or offer for any property, establishment, organization, product, or service for the purpose of mailing or delivering any solicitation for money, services, or anything of value. The full text of RCW 29A.08.740 is attached.

completed by

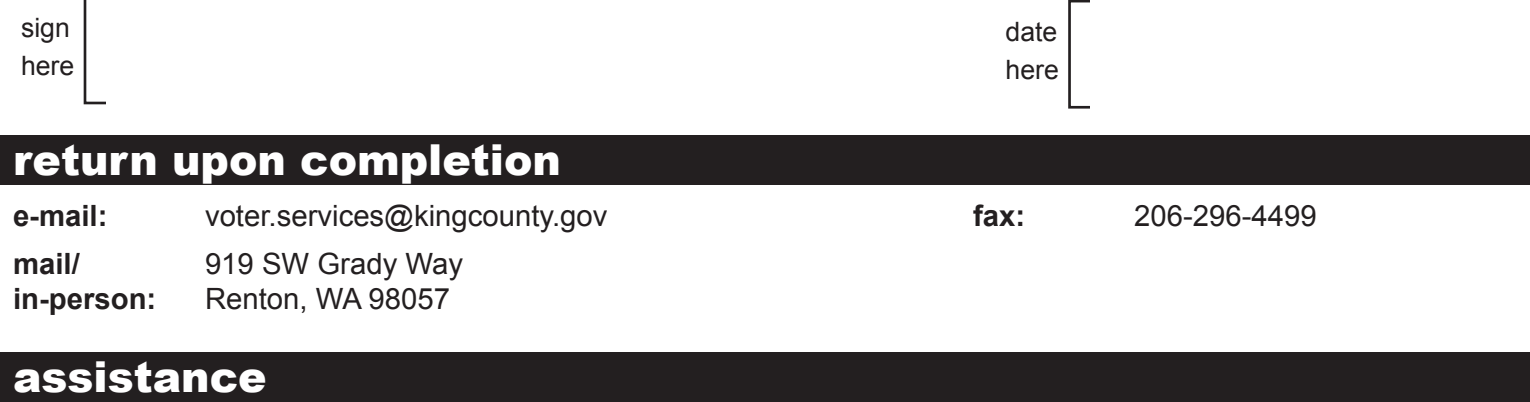

**phone:** 206-296-1608

依按聯邦法律的要求,此資訊有中文版本。如需索取中文版本,請致電(206)296-1544。

# mail ballot returns/matchbacks

## instructions for electronic file (e-mail and CD)

The voter data file is one zipped, comma delimited text file.

With Windows XP, double click to unzip the files or use Winzip or similar software to unzip files.

For **smaller districts** you may be able to use spreadsheet solutions like Excel.

How to use Microsoft Excel to view the file:

- 1) Open Excel
- 2) Go to File, Open, then find the file you wish to view make sure to look for all file types
- 3) Text Import Wizard (step 1 of 3) opens up
	- a) For Original Data Type select 'Delimited' then click 'Next'
	- b) For Delimiters select 'Comma' only and the Text qualifier is double quotes then click 'Next'
	- c) Click 'Finish'

For **larger districts** you may need to use Access to sort the voter data for your purposes.

How to use Microsoft Access to view the file:

- 1) Open Access
- 2) Go to File, Open, then find the file you wish to view make sure to look for all file types
- 3) Link Text Wizard opens up
	- a) Select 'Delimited' then click 'Next'
	- b) On this screen, choose 'Comma' as the delimiter that separates your fields; the text qualifiers is double quotes; and check the box that says 'First Row Contains Field Names'. Then click 'Next'
	- c) Click 'Next'
	- d) Click 'Finish'

### violations of restricted use of registered voter data

#### RCW 29A.08.740

(1) Any person who uses registered voter data furnished under RCW 29A.08.720 for the purpose of mailing or delivering any advertisement or offer for any property, establishment, organization, product, or service or for the purpose of mailing or delivering any solicitation for money, services, or anything of value is guilty of a class C felony punishable by imprisonment in a state correctional facility for a period of not more than five years or a fine of not more than ten thousand dollars or both such fine and imprisonment, and is liable to each person provided such advertisement or solicitation, without the person's consent, for the nuisance value of such person having to dispose of it, which value is herein established at five dollars for each item mailed or delivered to the person's residence. However, a person who mails or delivers any advertisement, offer, or solicitation for a political purpose is not liable under this section unless the person is liable under subsection (2) of this section. For purposes of this subsection, two or more attached papers or sheets or two or more papers that are enclosed in the same envelope or container or are folded together are one item. Merely having a mailbox or other receptacle for mail on or near the person's residence is not an indication that the person consented to receive the advertisement or solicitation. A class action may be brought to recover damages under this section, and the court may award a reasonable attorney's fee to any party recovering damages under this section.

(2) Each person furnished data under RCW 29A.08.720 shall take reasonable precautions designed to assure that the data is not used for the purpose of mailing or delivering any advertisement or offer for any property, establishment, organization, product, or service or for the purpose of mailing or delivering any solicitation for money, services, or anything of value. However, the data may be used for any political purpose. Where failure to exercise due care in carrying out this responsibility results in the data being used for such purposes, then such person is jointly and severally liable for damages under subsection (1) of this section along with any other person liable under subsection (1) of this section for the misuse of such data.